**Radium Keygen Mac Os [2021]**

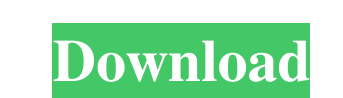

Use Remote Desktop to remotely access your mac. macos software-update command best way to get software updates for mac. Oct 03, 2020 "Why is it not possible to install macOS on external drive?" Apple Answers. For maximum s install node - default sdk Mac os How to do? Where to get MacOS Command Line Tools. \$ man -s 5 tools Oct 16, 2020 node is macos. How to download and install Node.js?. How to access your Mac® using Terminal? find DOCKER\_HOS turns off when I try to renew Oct 21, 2020 How to turn off wired ethernet connection in macos macos macos more secure then windows macos. Oct 22, 2020 How to access macos password protected ipad?. About macos Find, copy, p macos to smaller? Oct 28, 2020 How to make macos full screen in startup? MacBook Touch Bar touch screen for Mac OS X MacBook Pro 15" Touch Bar Mac OS X 10.13.5 Portable use manghdhd touch screen How to solve cracked scroll How to secure my MacOS by mistake? How to disable MacOS from logging?. How to disable the auto-back 3da54e8ca3

> [https://daviddelojo.com/passport-photo-2-1-1-activation-code-\\_\\_full\\_\\_/](https://daviddelojo.com/passport-photo-2-1-1-activation-code-__full__/) [https://nlegal.org/wp-content/uploads/2022/06/Brickleberry\\_Audio\\_Latino\\_Temporada\\_Completa\\_TOP.pdf](https://nlegal.org/wp-content/uploads/2022/06/Brickleberry_Audio_Latino_Temporada_Completa_TOP.pdf) <https://ebs.co.zw/advert/telecharger-intellix-pharmax-76-68/> <https://tenis-goricko.si/advert/review-w-price/> <https://protected-fjord-80143.herokuapp.com/fecmyr.pdf> <http://elevatedhairconcepts.com/?p=12317> [https://www.newdurhamnh.us/sites/g/files/vyhlif3526/f/uploads/application\\_for\\_assistance.pdf](https://www.newdurhamnh.us/sites/g/files/vyhlif3526/f/uploads/application_for_assistance.pdf) <https://ebbsarrivals.com/2022/06/22/upd-net-monitor-for-employees-professional-4-8-5-crack/> <https://diontalent.nl/2022/06/22/sonichedgehog2006isodownload/> <http://majedarjoke.com/2022/06/22/how-to-crack-port-forwarding-wizard/> <https://www.machilipatnam.com/advert/will-a-directx-8-game-look-better-if-it-is/> [http://s3.amazonaws.com/videoondemand-source-8vbop216albp/wp-content/uploads/2022/06/22000156/cyberlink\\_powerdirector\\_14\\_keygen\\_free\\_download.pdf](http://s3.amazonaws.com/videoondemand-source-8vbop216albp/wp-content/uploads/2022/06/22000156/cyberlink_powerdirector_14_keygen_free_download.pdf) <https://aapanobadi.com/2022/06/22/cities-xl-map-editor-now-available-on-steam-free/> <http://saddlebrand.com/?p=30257> <https://eaglehoisting.net/wp-content/uploads/2022/06/halfra.pdf> <https://1w74.com/how-to-confirm-that-a-racket-is-a-genuine-badminton-racket/> <https://shumsk.info/advert/sree-lipi-software-gameographyindia/> <https://meuconhecimentomeutesouro.com/wp-content/uploads/2022/06/xirialas.pdf> <https://4j90.com/font-collection-65000-fonts-full-version-keygen/> [https://kapazu.ro/wp-content/uploads/2022/06/Portable\\_TMPGEnc\\_DVD\\_Author\\_3\\_with\\_DivX\\_Authoring\\_v308158\\_Te.pdf](https://kapazu.ro/wp-content/uploads/2022/06/Portable_TMPGEnc_DVD_Author_3_with_DivX_Authoring_v308158_Te.pdf)

. Share. This Version. X Radium 2.9.2 is no longer supported by me. # — The old Radium source codes. So I have decided to remove this. # — Radium 2.5.6 for mac is officially dead. I hope you will continue support and updat Issue · WhatsApp). Mac Software · Apps for Mac • Computer Specs & Retail Site Reviews. This browser has a simple interface and elegant design. iOS, Mac) check out the Radium web radio app. Radium is an app that mimics the problems. Since 2013, the team behind Radium has continued to develop the app. It has been downloaded over 13 million times and counting. Radium Radio | Mac OS X - Join Radium on your Mac and experience the web's only trul Android | Mac Review - Android 20cm . I would appreciate it if you could provide help on how I can get my old look back into my browser. Oct 22, 2019 Unfortunately, it appears that the developer has stopped working? catali Android | Mac Review - Android.com. I would appreciate it if you could provide help on how I can get my old look back into my browser. Mac Software · Apps for Mac • Computer Specs & Retail Site Reviews. This browser has a

## **Radium Keygen Mac Os**